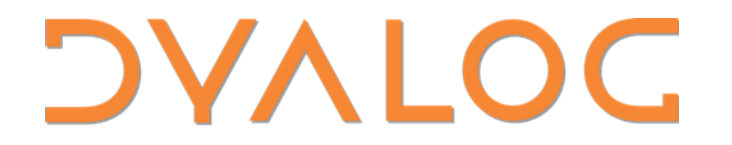

APL Seeds 2023

# The Heart  $\bullet$ of the Algorithm

Rich Park

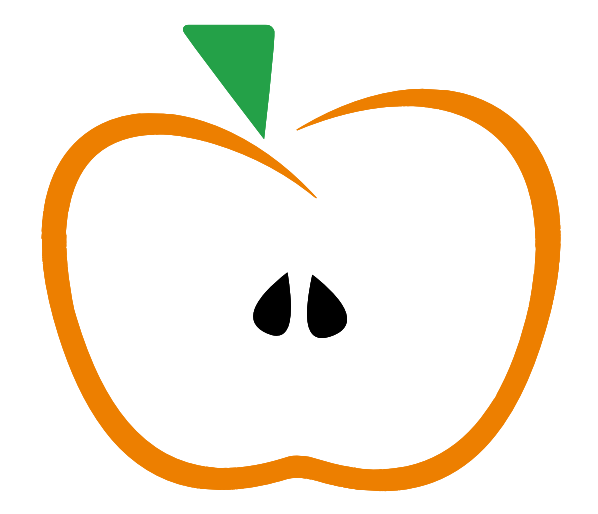

## **Versatile Building Blocks**

**Mathematics** 

 $+ - \times \div$   $\lceil x \rceil + \circ \circ \Box \bot$   $\top$  ?

**Logic and Comparison** 

**Structural** 

 $D$ ,  $\tau$  $\phi$  $\theta$  $\phi$  $\uparrow$  $\downarrow$   $\tau$   $\subseteq$   $\equiv$   $\epsilon$ 

**Selection and Set Operations** ∏ ⊃ / <del>/</del> \ <del>\</del> ~ ≠ ∪ ∩ ⊣ ⊢

**Search and Ordering L L E E A V** 

**Operators** 

## **Versatile Building Blocks**

**Mathematics** 

 $+ - x \div \Box$   $*$   $\bot$   $\circ$   $\circ$   $\Box$   $\bot$   $\tau$  ?

**Logic and Comparison** 

 $\sim \; \wedge \; \vee \; \widetilde{\wedge} \; \widetilde{\vee} \; \Longleftrightarrow \; \blacktriangle \; \blacktriangleright \; \blacktriangle \; \blacktriangleright \; \equiv \; \neq \; \equiv \; \neq$ 

**Structural** 

 $D$ ,  $\tau$   $\Phi$   $\Theta$   $\Phi$   $\uparrow$   $\downarrow$   $\sigma$   $\subseteq$   $\equiv$   $\epsilon$ 

**Selection and Set Operations** ∏ ⊃ / <del>/</del> \ <del>\</del> ~ ≠ ∪ ∩ ⊣ ⊢

**Search and Ordering** 

 $\mathbf{u}$   $\mathbf{v}$   $\in$   $\mathbb{A}$   $\mathbb{V}$ 

**Operators** 

 $\mathbb{C} \overset{\sim}{\sim} \mathbb{R}$  , o / \  $\neq$   $\downarrow$   $\boxminus$   $\stackrel{\sim}{\sim}$   $\stackrel{\sim}{\sim}$   $\stackrel{\sim}{\sim}$ 

two-argument, infix: dyadic functions one-argument, prefix: monadic functions

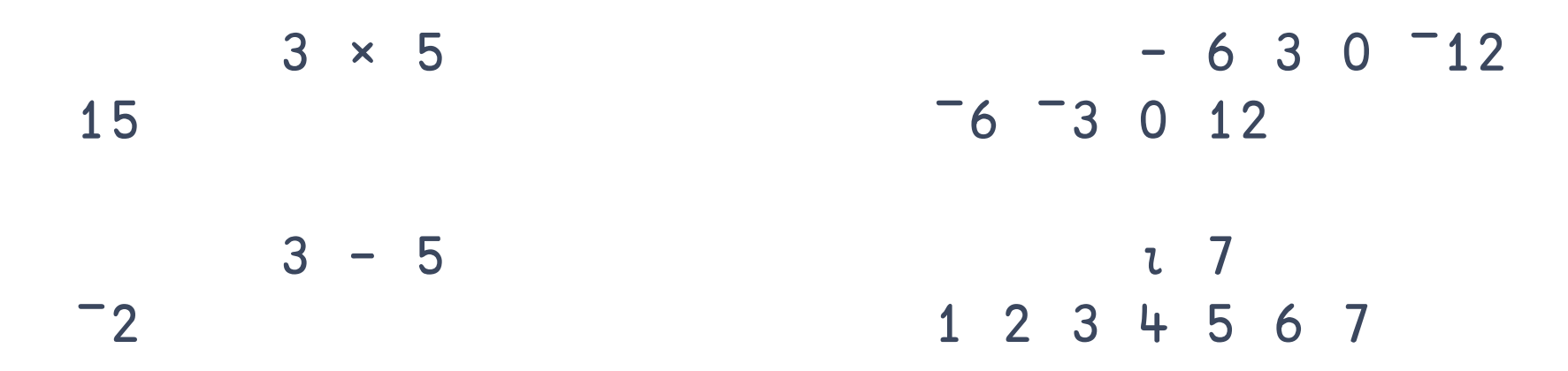

Short left scope; long right scope

```
⍳ 7
1 2 3 4 5 6 7
            2 \times i 7
2 4 6 8 10 12 14
       -1 + 2 \times 11 3 5 7 9 11 13
```
Short left scope, long right scope

### $-1 + 2 \times 1$

5 The Heart of the Algorithm

 $\bullet$ 

Short left scope, long right scope

### $-1 + 2 \times 1$

6 The Heart of the Algorithm

 $\bullet$ 

Short left scope, long right scope

### $-1$  + 2 × 1 2 3 4 5 6 7

Short left scope, long right scope

### $-1$  + 2 4 6 8 10 12 14

 $\bullet$ 

#### 8 and 1 The Heart of the Algorithm

Short left scope, long right scope

### 1 3 5 7 9 11 13

46

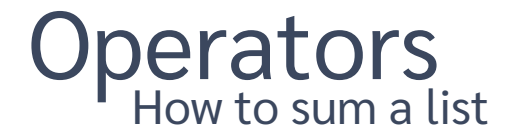

### $2 + 5 + 8 + 4 + 6$

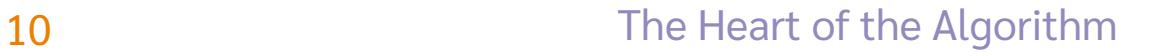

 $\bullet\bullet$ 

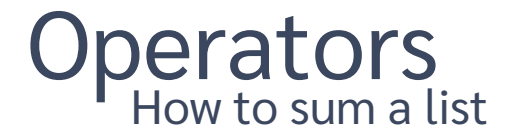

 $2 + 5 + 8 + 4 + 6$  $2 + 5 + 8 + 2$  $2 + 5 + 10$  $2 + 15$ 17

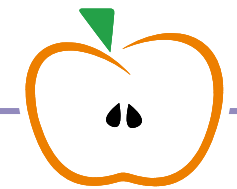

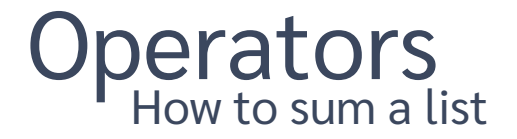

### 2 5 8 ¯4 6

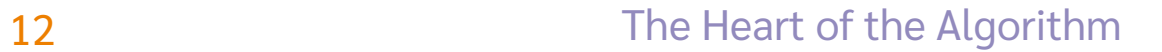

 $\bullet$ 

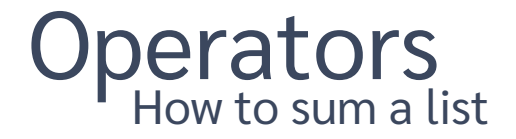

### $+ / 2$  5 8  $-4$  6 17

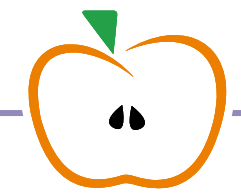

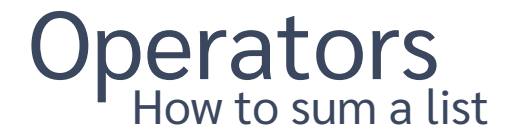

### $+ / 2$  5 8  $-4$  6

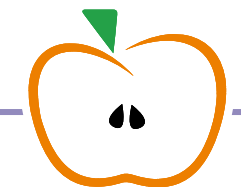

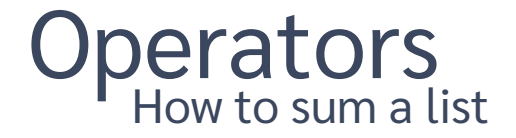

#### $\times$ / 2 5 8  $-4$ 6  $-1920$

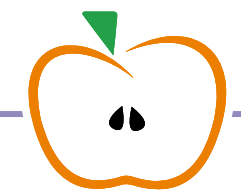

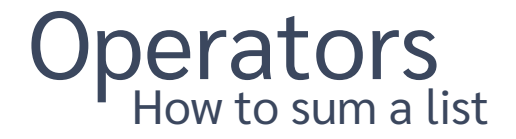

### $\sqrt{7}$  2 5 8  $\sqrt{4}$  6 8

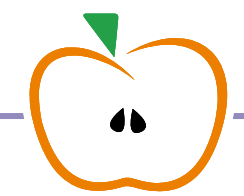

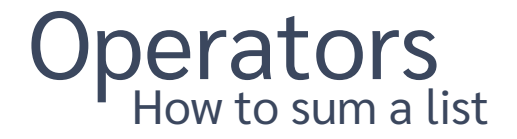

#### $1/2$  5 8  $-4$ 6  $-\mathbf{L}$

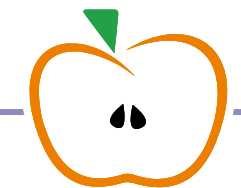

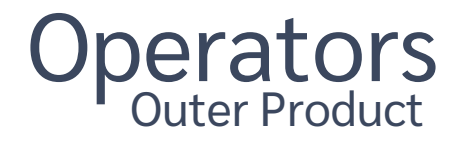

### 1 2 3 ∘.× 1 2 3 4 5

1 2 3 4 5 2 4 6 8 10 3 6 9 12 15

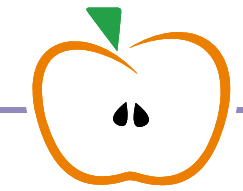

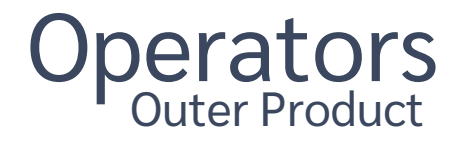

### 1 2 3 ∘.× 1 2 3 4 5

1 2 3 4 5 2 4 6 8 10 3 6 9 12 15

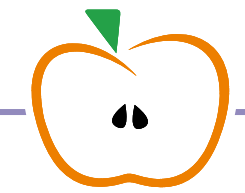

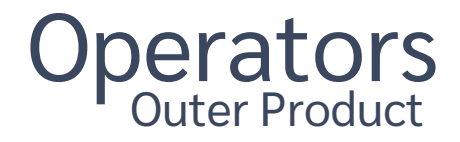

# 1 2 3 ∘.+ 1 2 3 4 5 2 3 4 5 6 3 4 5 6 7 4 5 6 7 8

46

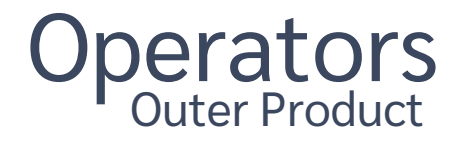

# 1 2 3 ∘. = 1 2 3 4 5 1 0 0 0 0 0 1 0 0 0 0 0 1 0 0

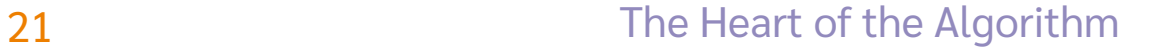

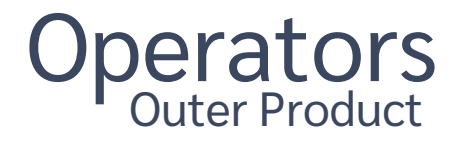

# 1 2 3 ∘.≥ 1 2 3 4 5 1 0 0 0 0 1 1 0 0 0 1 1 1 0 0

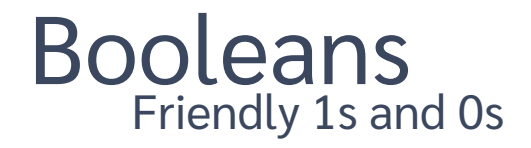

# $1 2 3 0.2 1 2 3 4 5$ 1 0 0 0 0 1 1 0 0 0 1 1 1 0 0

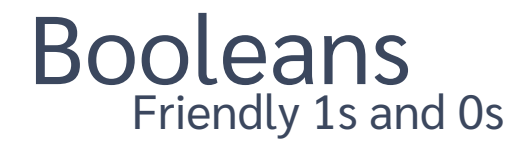

# $+/1$  2 3  $\circ$  .  $\ge$  1 2 3 4 5 1 0 0 0 0 1 1 0 0 0 1 1 1 0 0

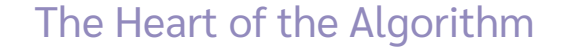

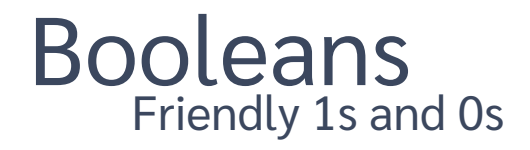

### $+/1$  2 3 o.  $\ge$  1 2 3 4 5

 $\overline{2}$ 3

 $\bullet\bullet$ 

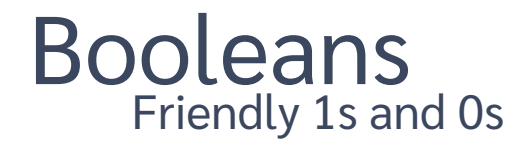

# $+/1$  2 3 o.  $\ge$  1 2 3 4 5  $1\quad2\quad3$

 $\bullet\bullet$ 

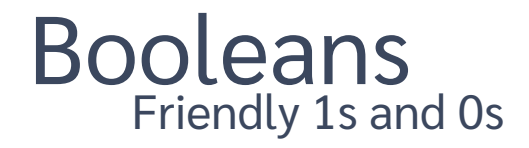

# $+/1$  2 3 o.  $\ge$  1 2 3 4 5 1 0 0 0 0 1 1 0 0 0 1 1 1 0 0

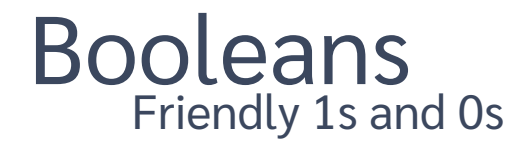

# $+/1$  2 3 o.  $\ge$  1 2 3 4 5 1 0 0 0 0 1 1 0 0 0 1 1 1 0 0

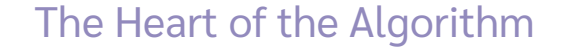

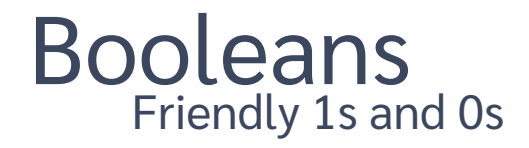

# $+123$  o.  $\ge 123$  + 5 1 0 0 0 0 1 1 0 0 0 1 1 1 0 0

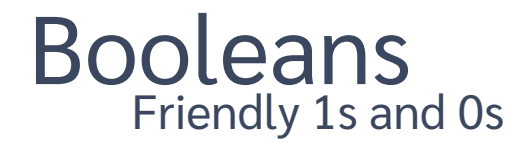

# $+1$  2 3 o.  $\ge$  1 2 3 4 5 3 2 1 0 0

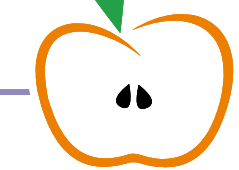

Dyalog had online user meetings in 2020 and 2021. attendees.csv records when each attendee joined or left:

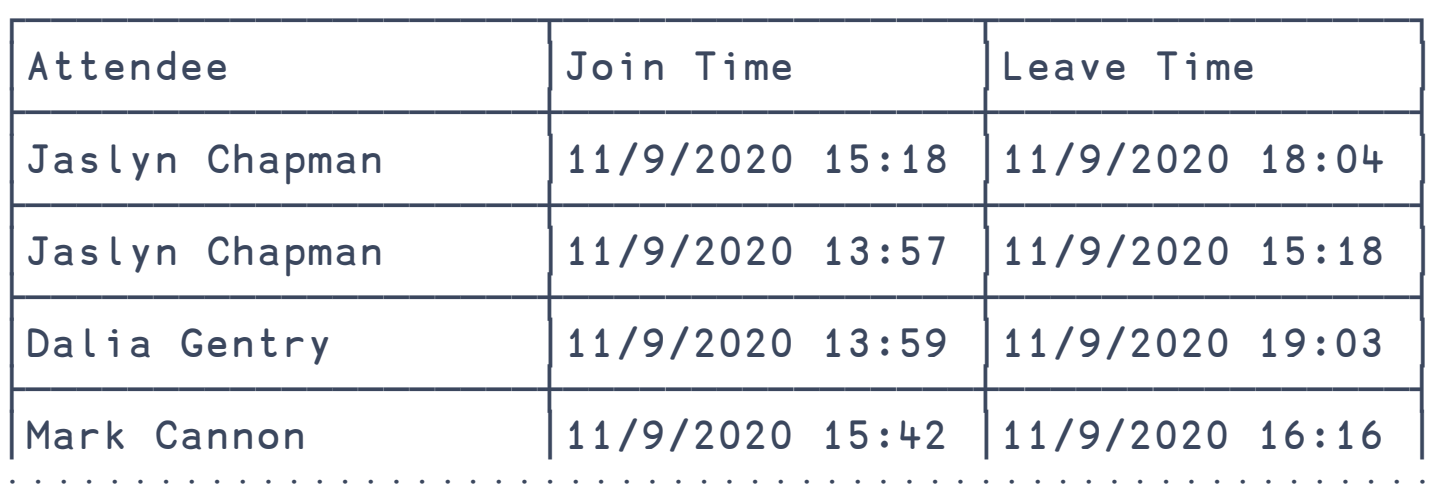

### Dyalog had online user meetings in 2020 and 2021. schedule.csv records the beginning and end times for sessions:

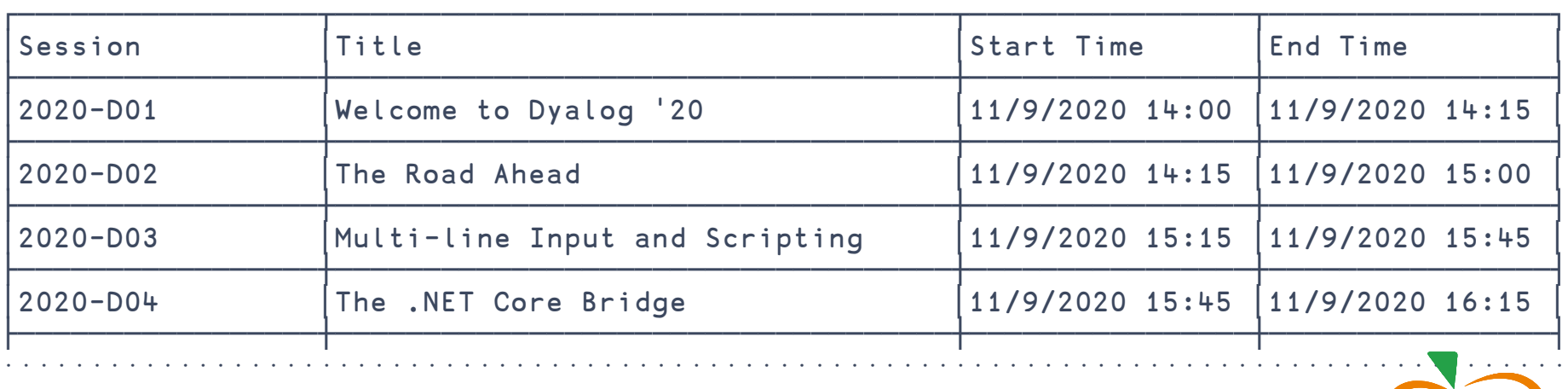

 $\bullet\bullet$ 

Return a Boolean matrix (2D array):

- Rows represent unique attendees.
- Columns represent sessions.

1 indicates attending at least half of the duration of a session.

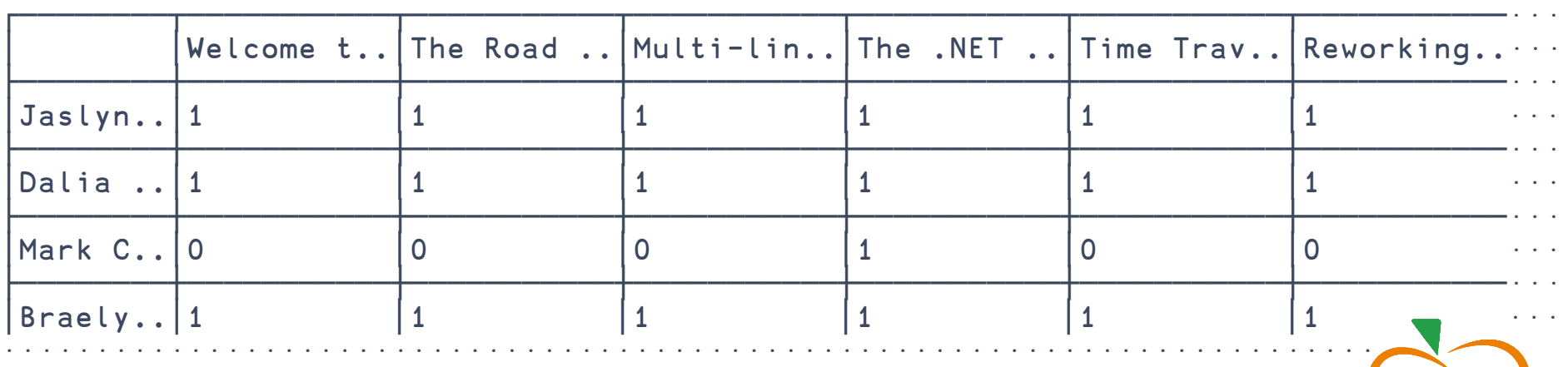

 $\bullet$ 

14:00 14:15 14:30 14:45 15:00 15:15 15:30 15:45 16:00 16:15 16:30 16:45 17:00

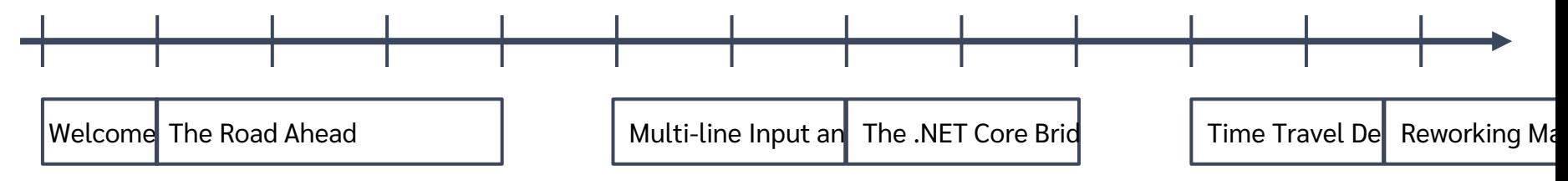

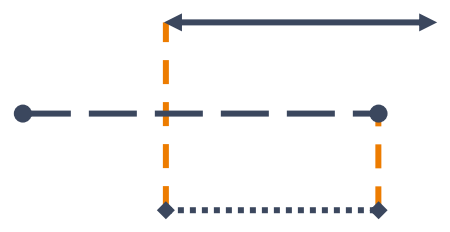

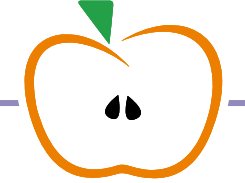

14:00 14:15 14:30 14:45 15:00 15:15 15:30 15:45 16:00 16:15 16:30 16:45 17:00

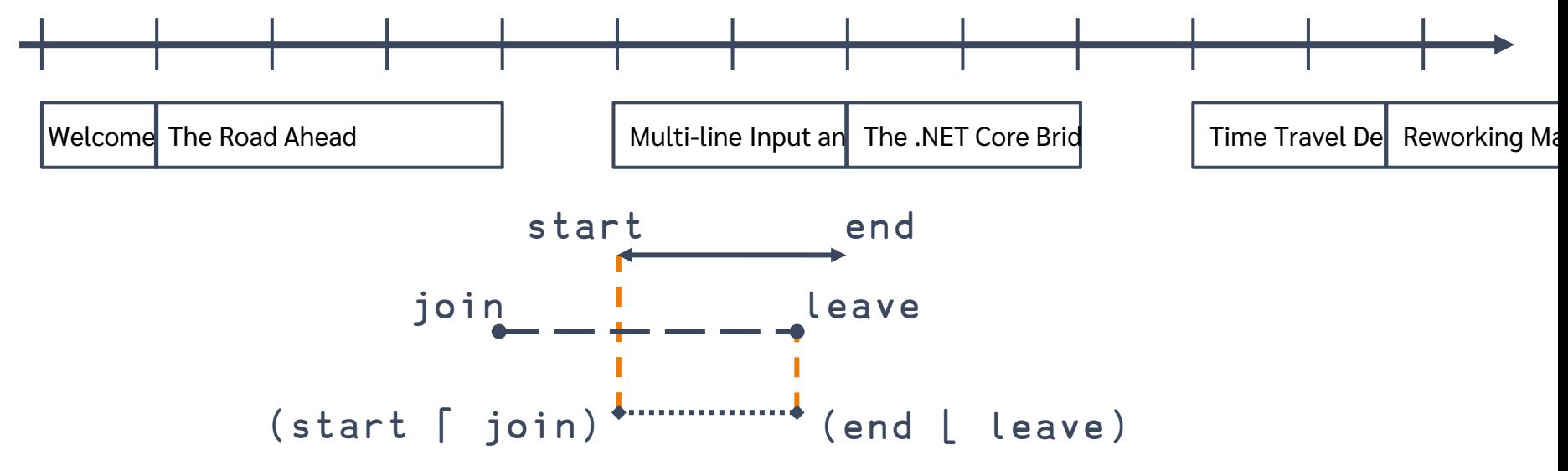

14:00 14:15 14:30 14:45 15:00 15:15 15:30 15:45 16:00 16:15 16:30 16:45 17:00

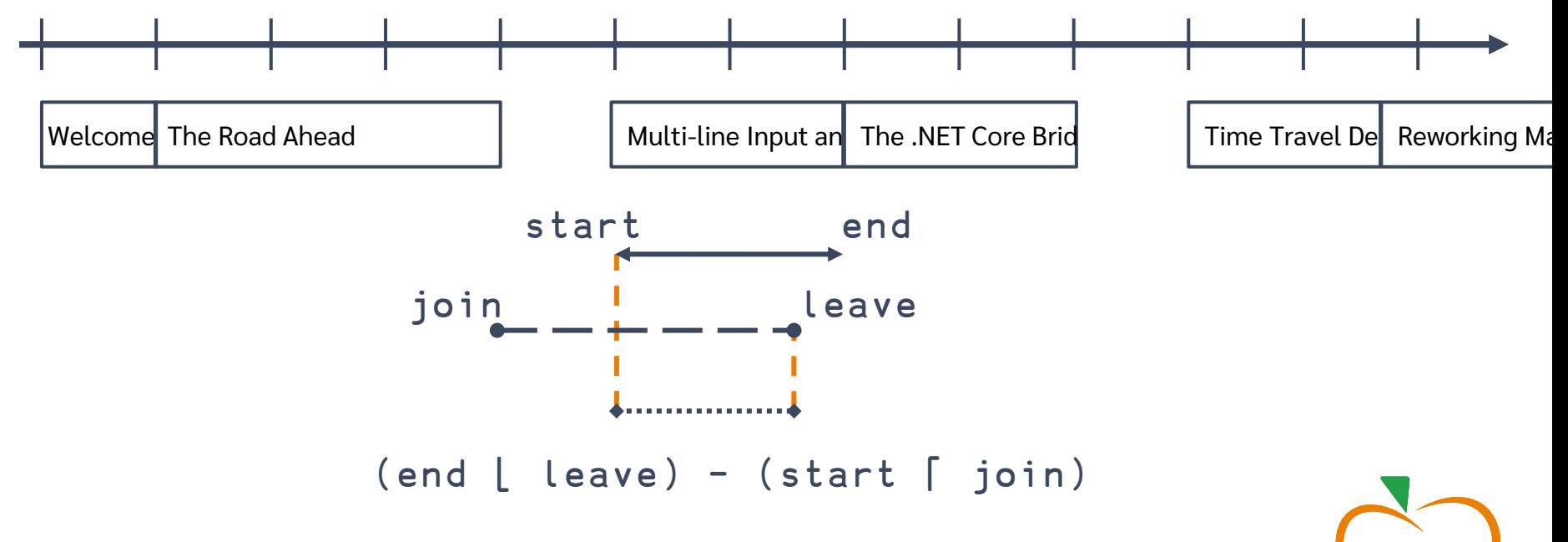

14:00 14:15 14:30 14:45 15:00 15:15 15:30 15:45 16:00 16:15 16:30 16:45 17:00

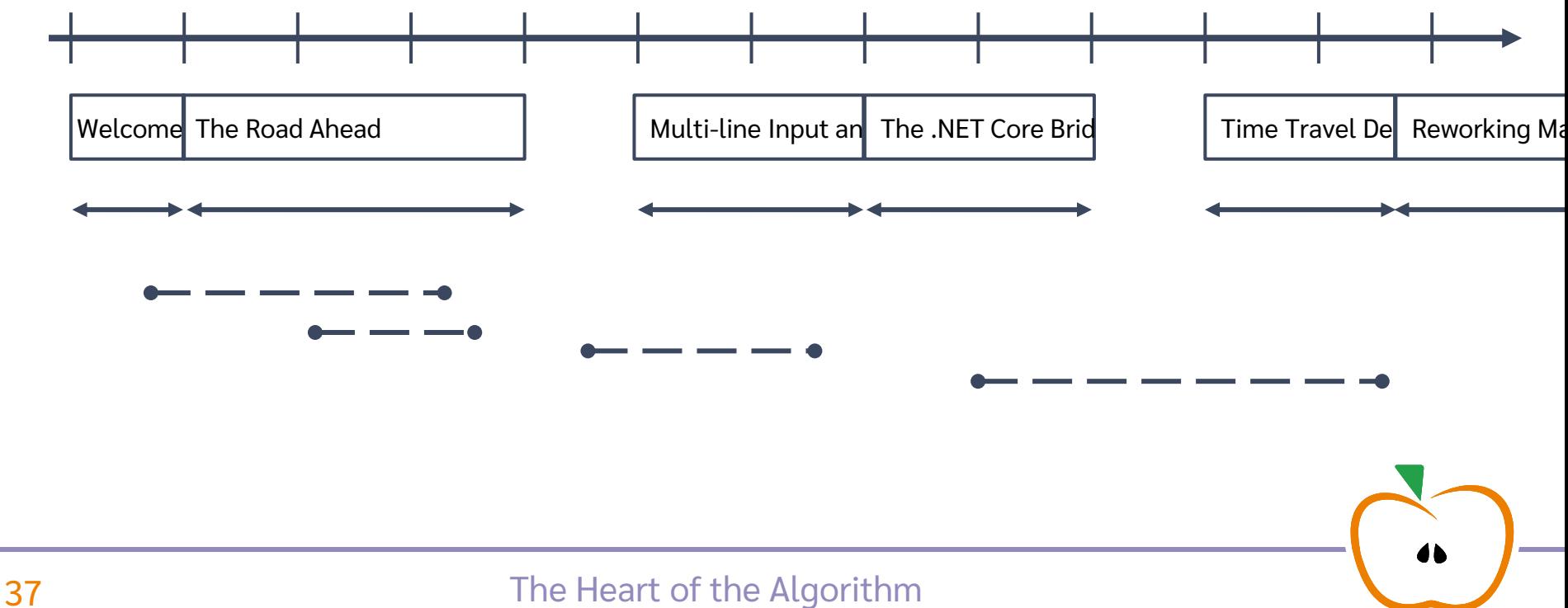

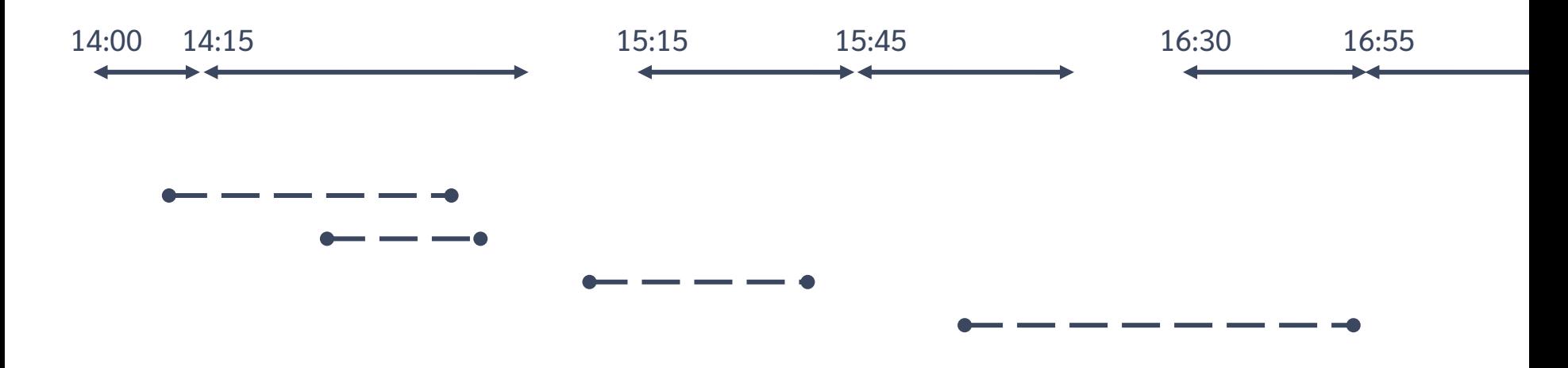

### **38** The Heart of the Algorithm

 $\bullet$ 

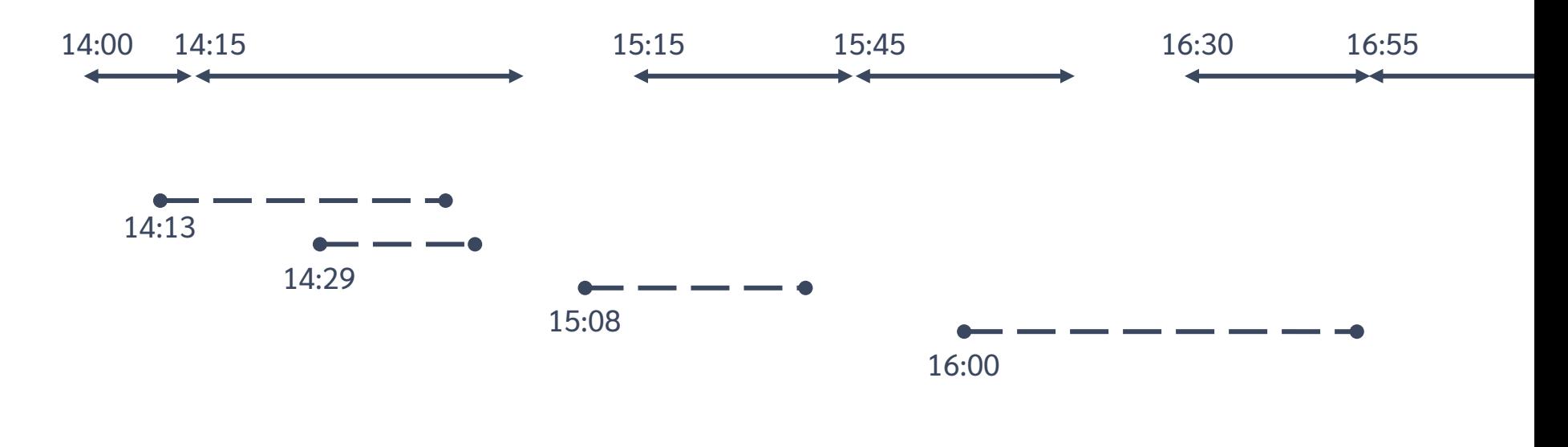

 $\bullet$ 

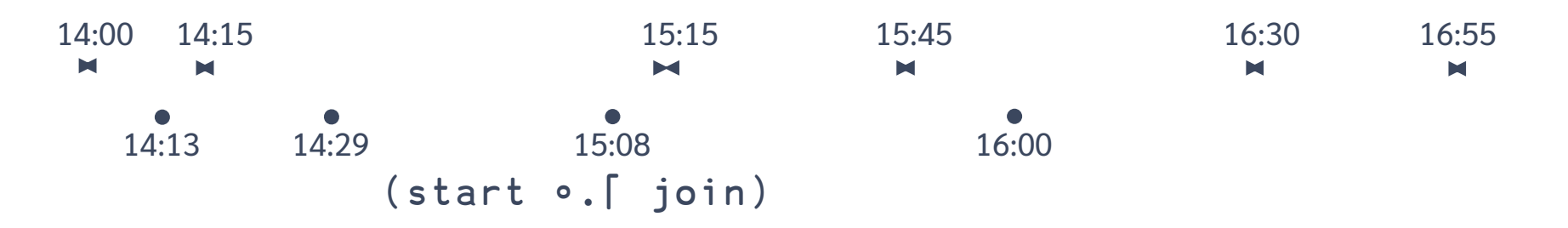

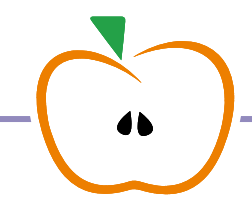

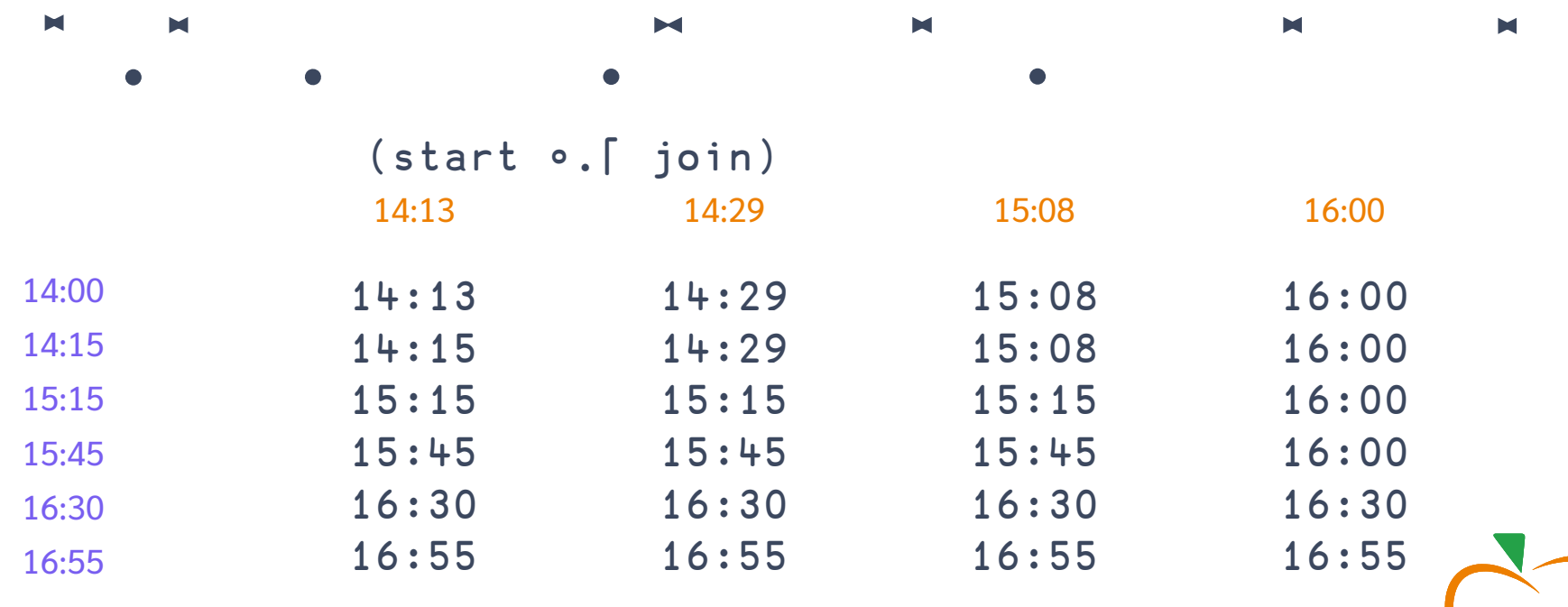

**41** The Heart of the Algorithm

 $\bullet$ 

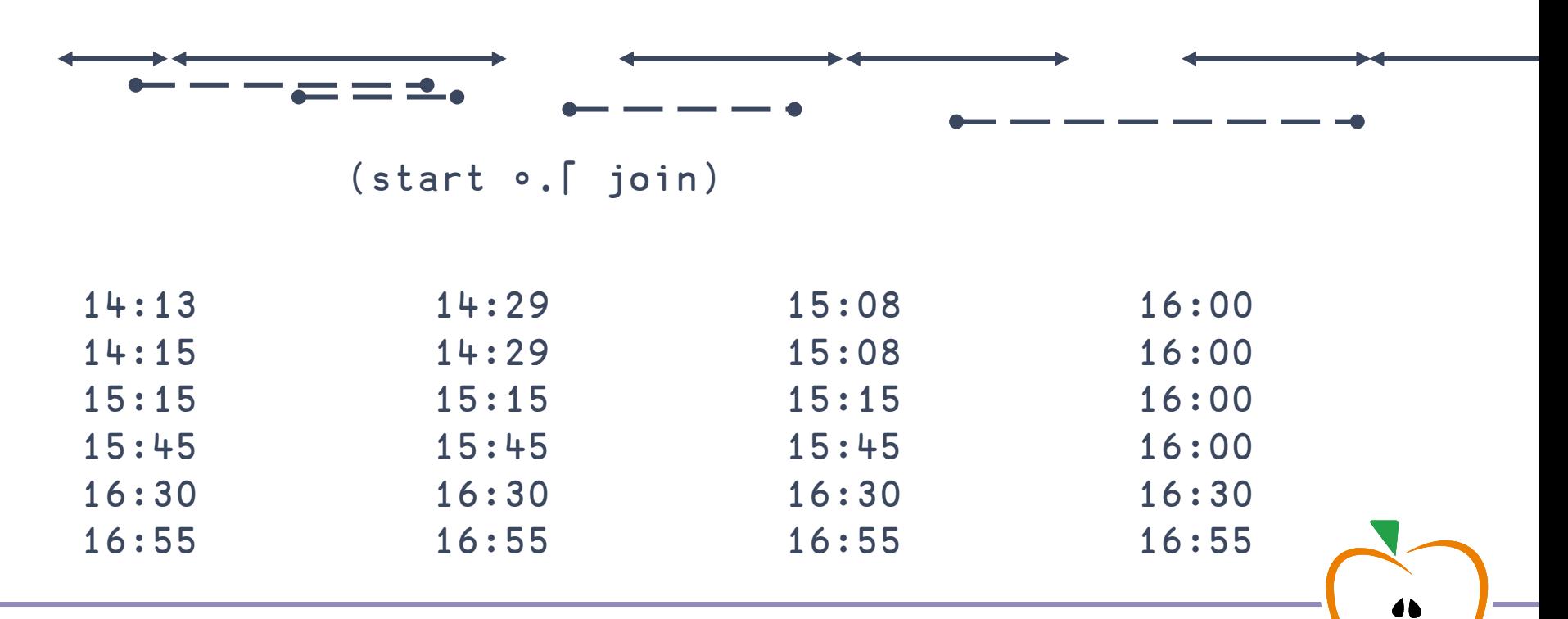

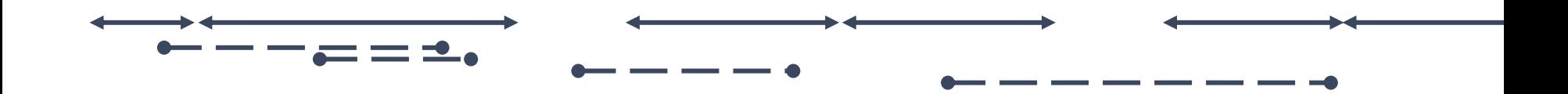

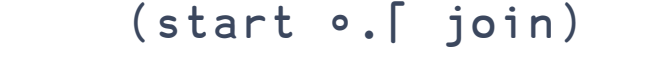

 $\bullet\bullet$ 

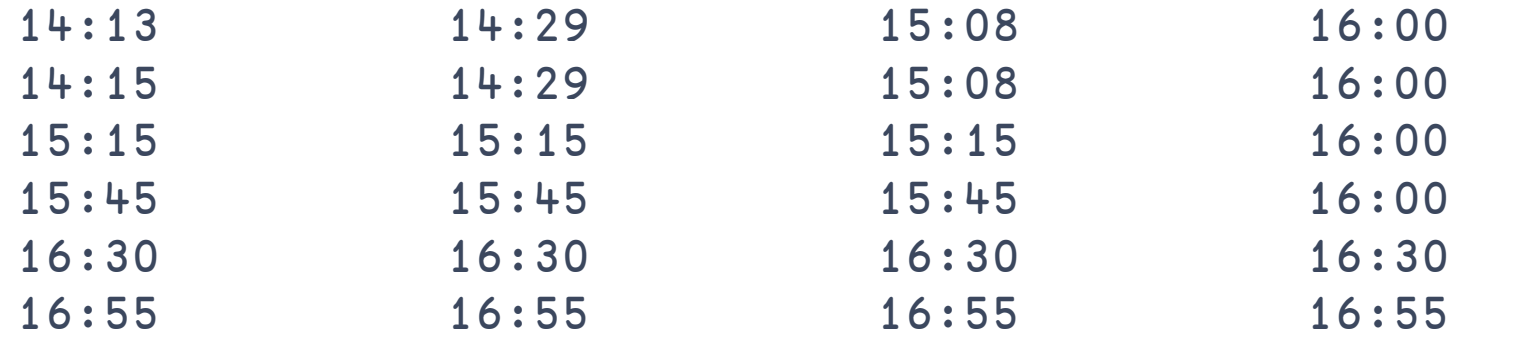

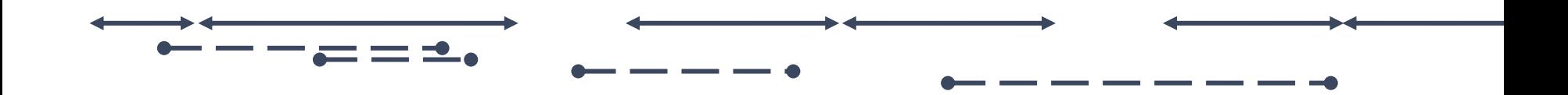

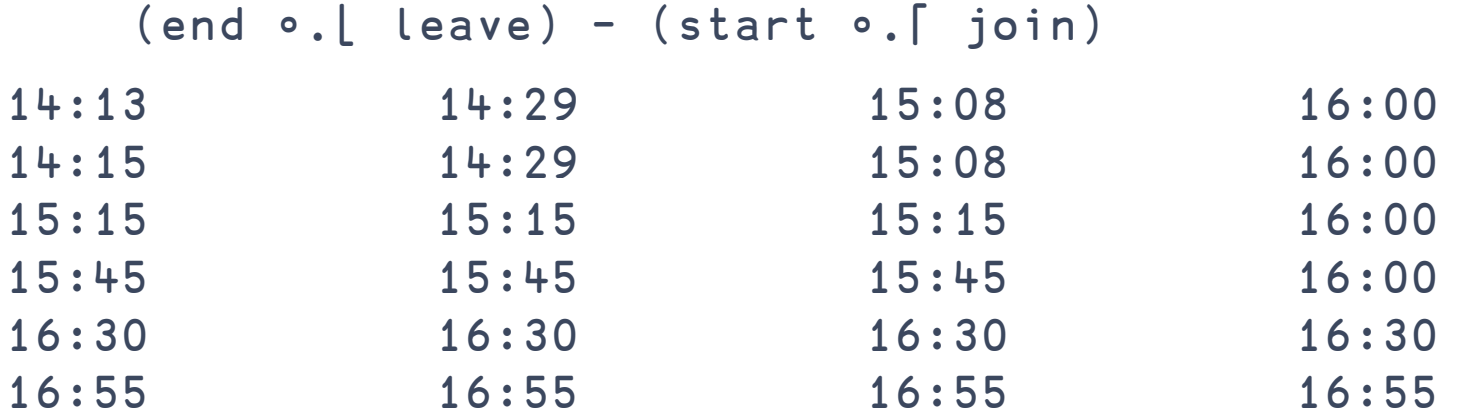

44 The Heart of the Algorithm

 $\bullet$ 

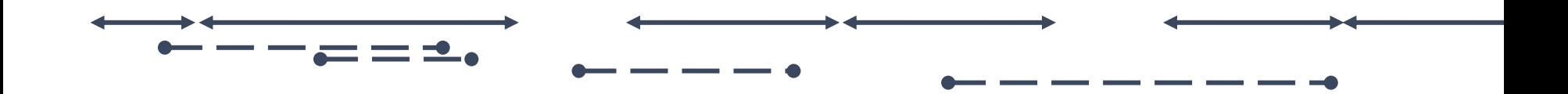

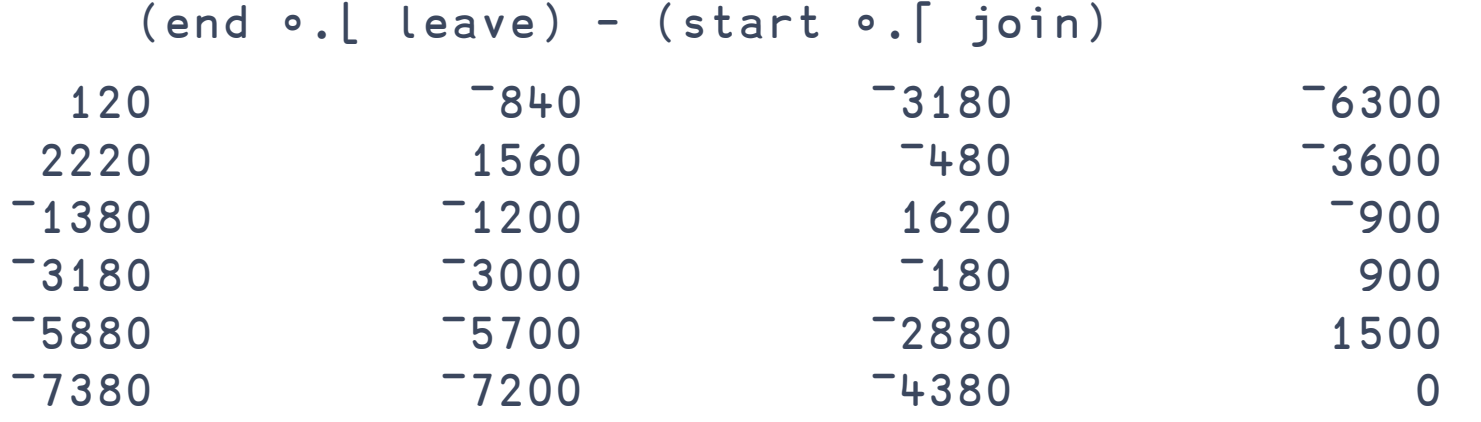

45 The Heart of the Algorithm

 $\bullet\bullet$ 

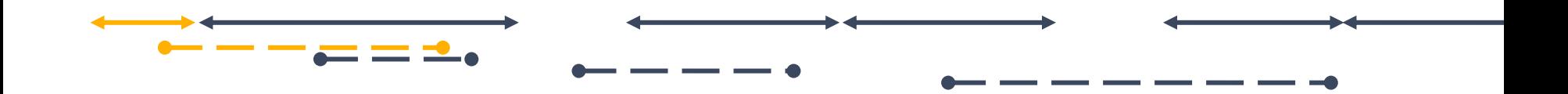

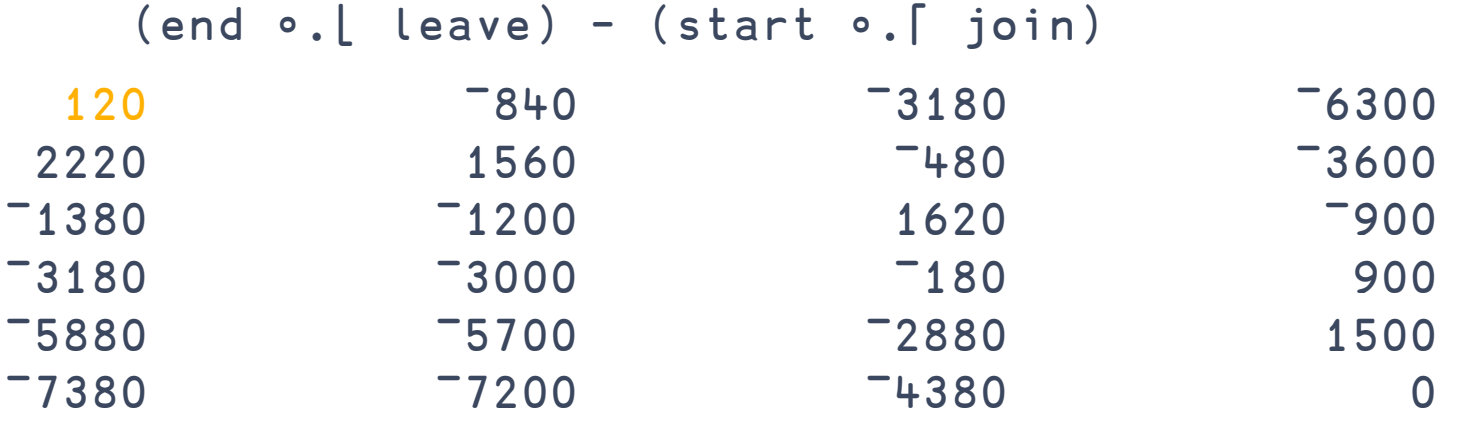

**46** The Heart of the Algorithm

 $\bullet\bullet$ 

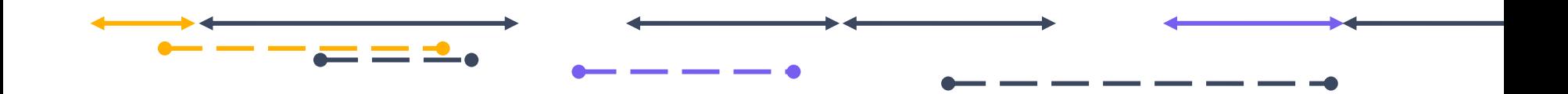

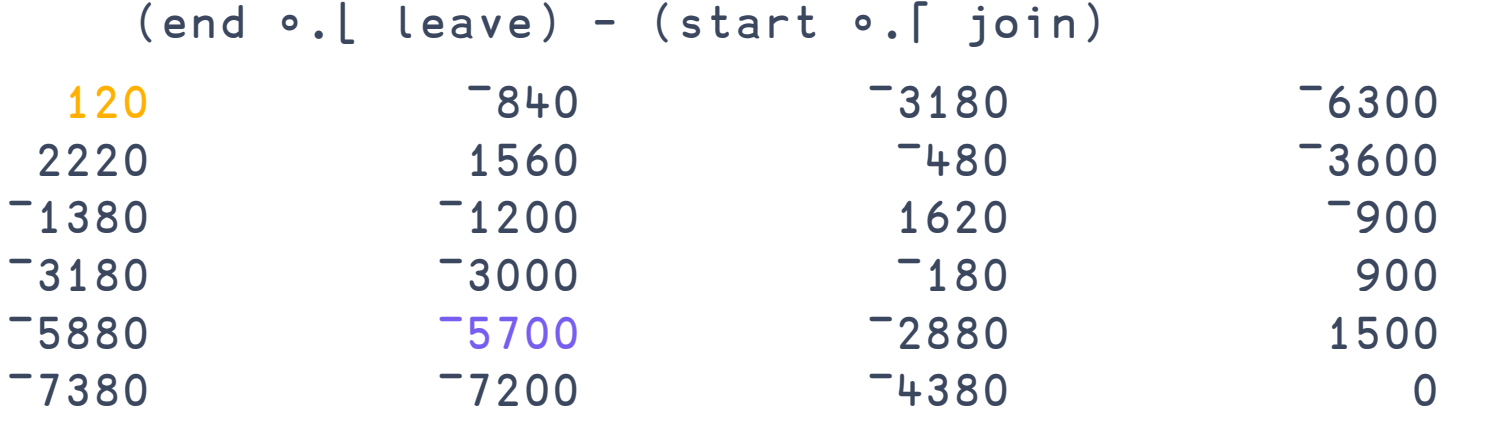

47 The Heart of the Algorithm

 $\bullet$ 

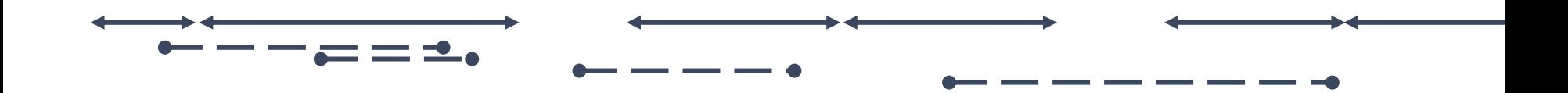

end - start 900 2700 1800 1800 1500 1200

 $\bullet$ 

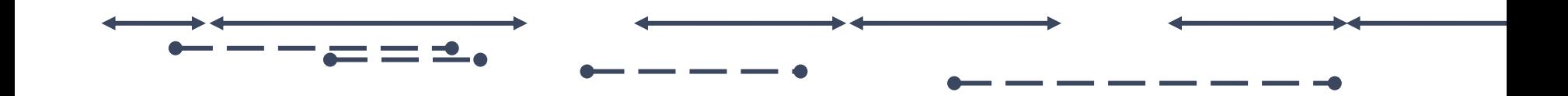

RANK ERROR: Mismatched left and right argument ranks (0.5 × end – start) ≤ (end ∘.⌊ leave) - (start ∘.⌈ join) ∧

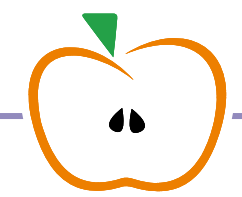

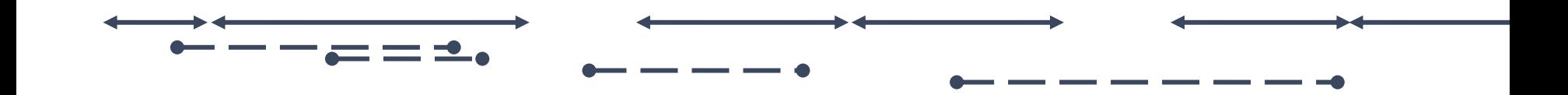

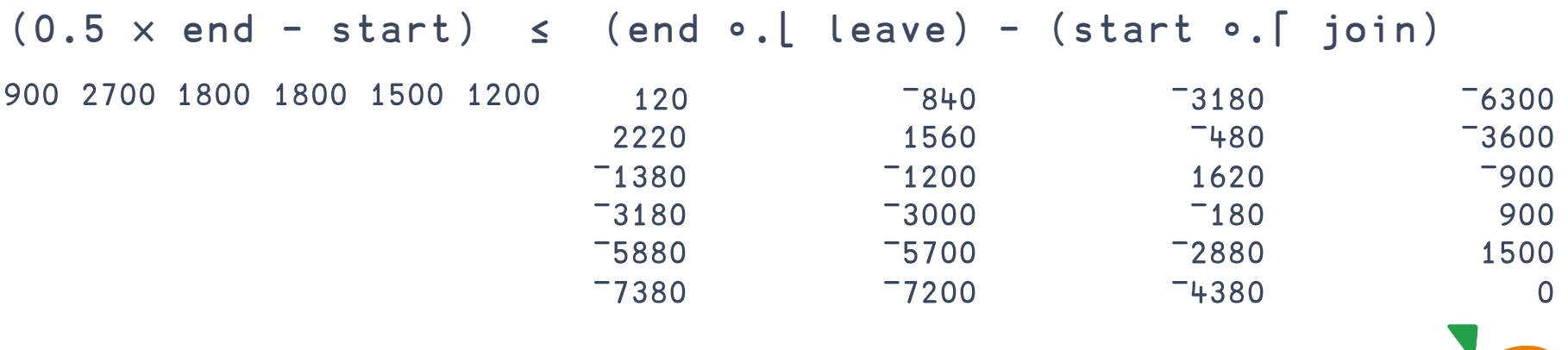

 $\bullet$ 

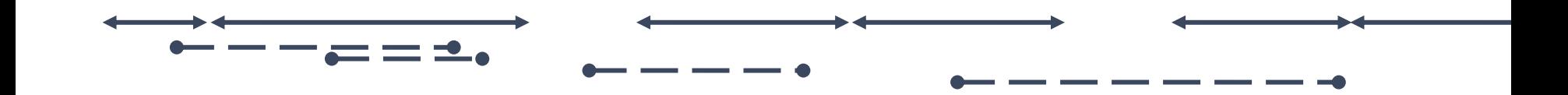

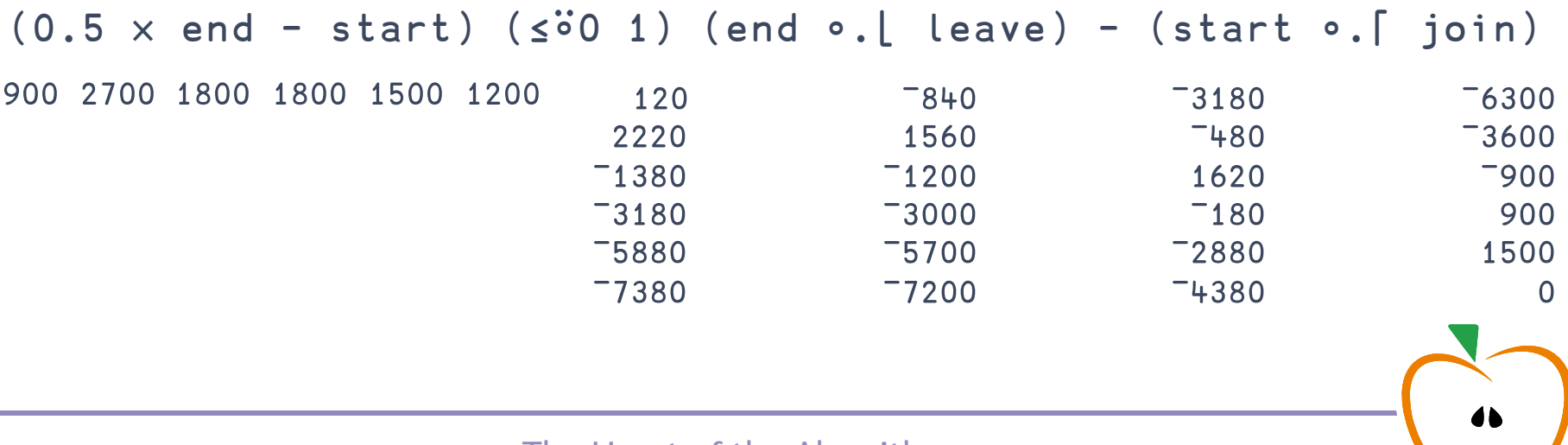

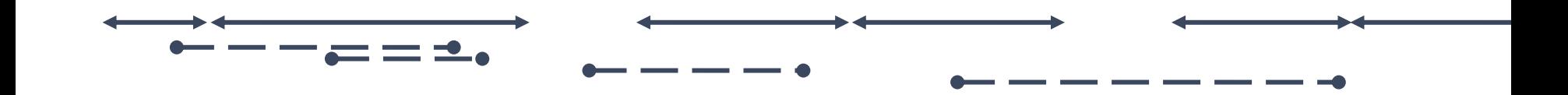

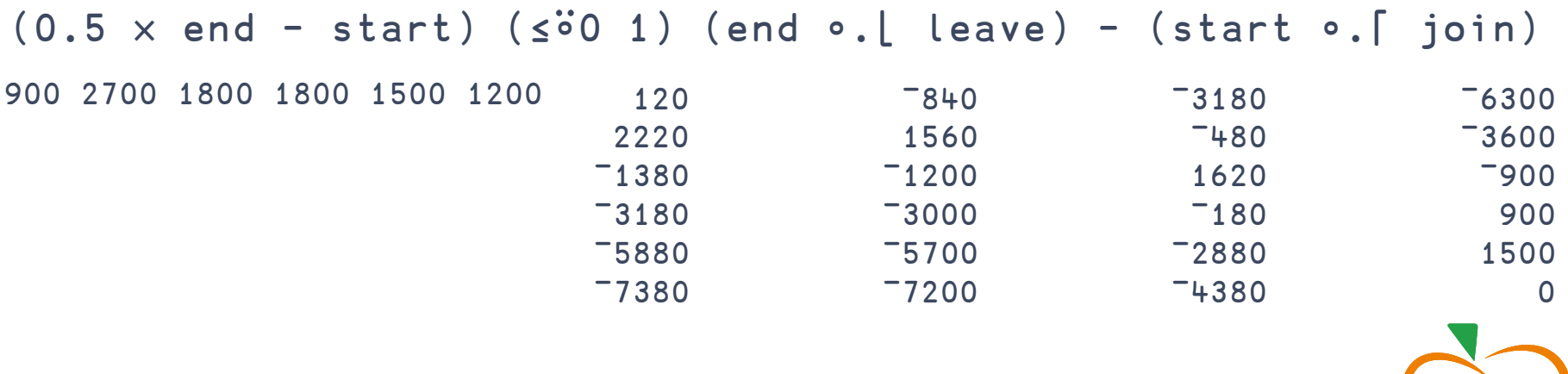

 $\bullet$ 

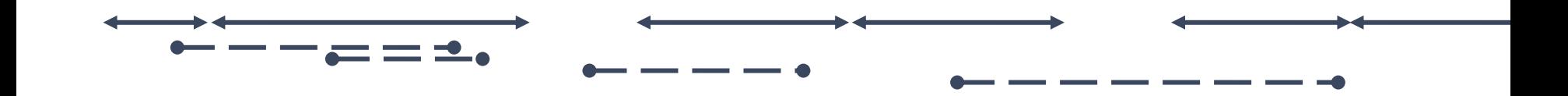

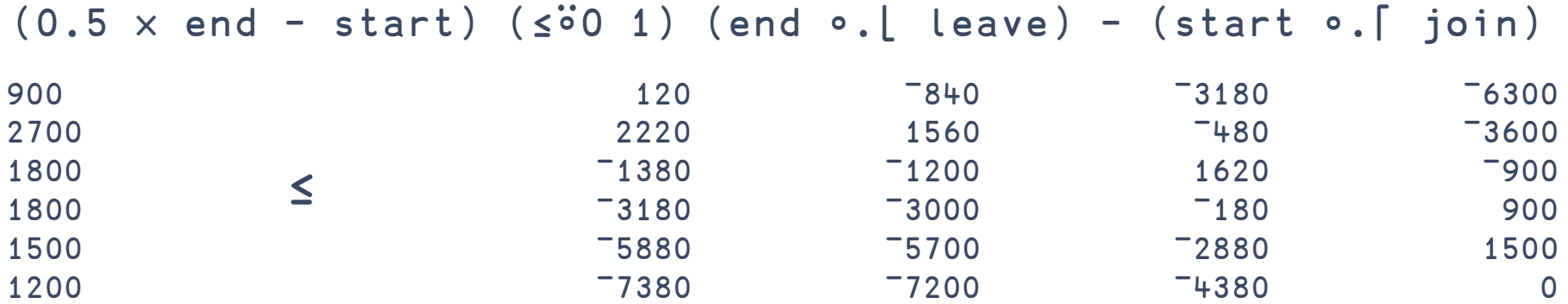

 $\bullet\bullet$ 

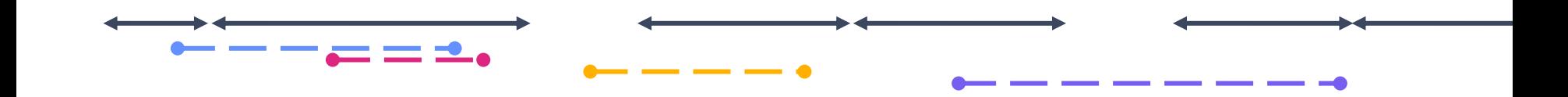

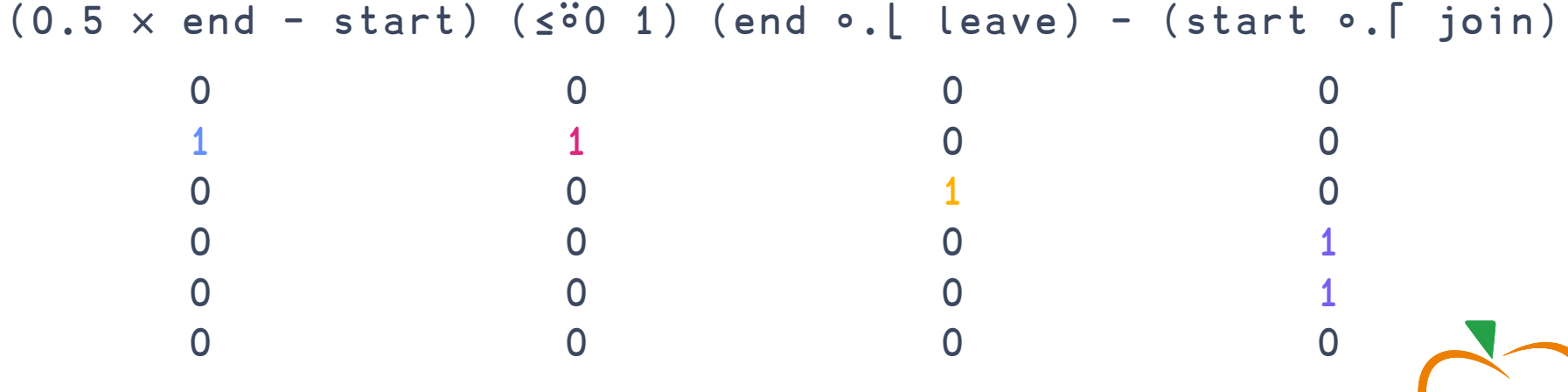

 $\bullet\bullet$ 

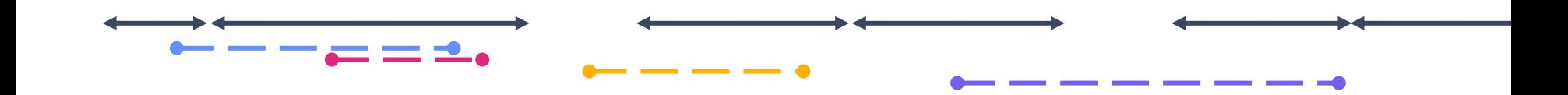

### (0.5 × end – start) (≤⍤0 1) (end ∘.⌊ leave) - (start ∘.⌈ join)

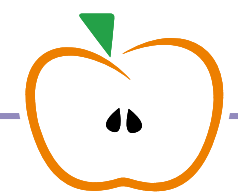

watched ← (0.5 × end – start) (≤⍤0 1) (end ∘.⌊ leave) - (start ∘.⌈ join)

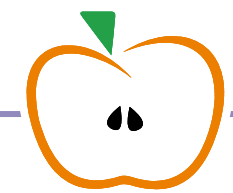

```
Attended←{
   attendees←⍺ ⋄ schedule←⍵
   Get \leftarrow \{(1 \cdot \alpha) [;\alpha[1;]\iota \subseteq \omega]\}(join leave) ← Timestamp2Unix¨ attendees Get 'Join Time' 'Leave Time'
   (start end) ← Timestamp2Unix¨ schedule Get 'Start Time' 'End Time'
watched ← (0.5 × end – start) (≤⍤0 1) (end ∘.⌊ leave) - (start ∘.⌈ join)
   names ← attendees Get 'Attendee'
   names {∨⌿⍵}⌸ ⍉watched
 }
```